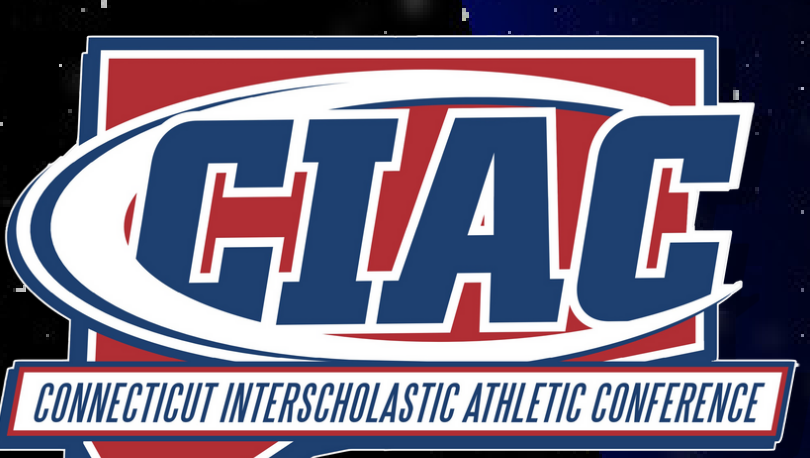

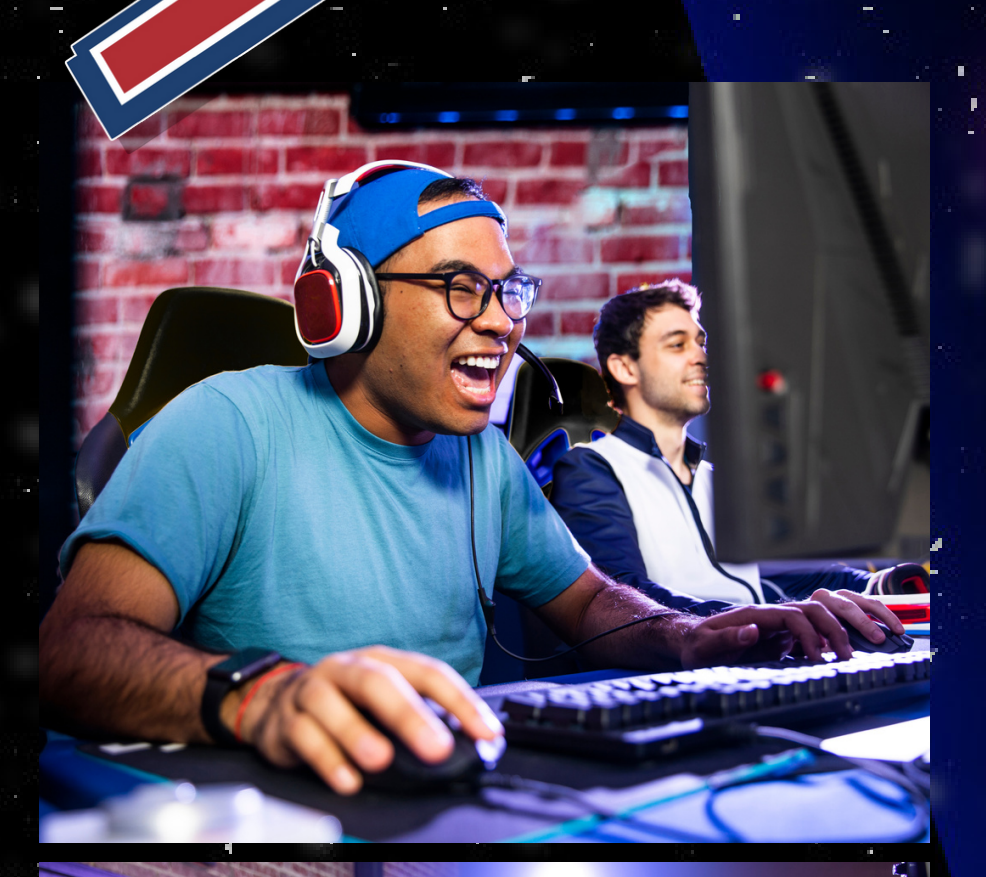

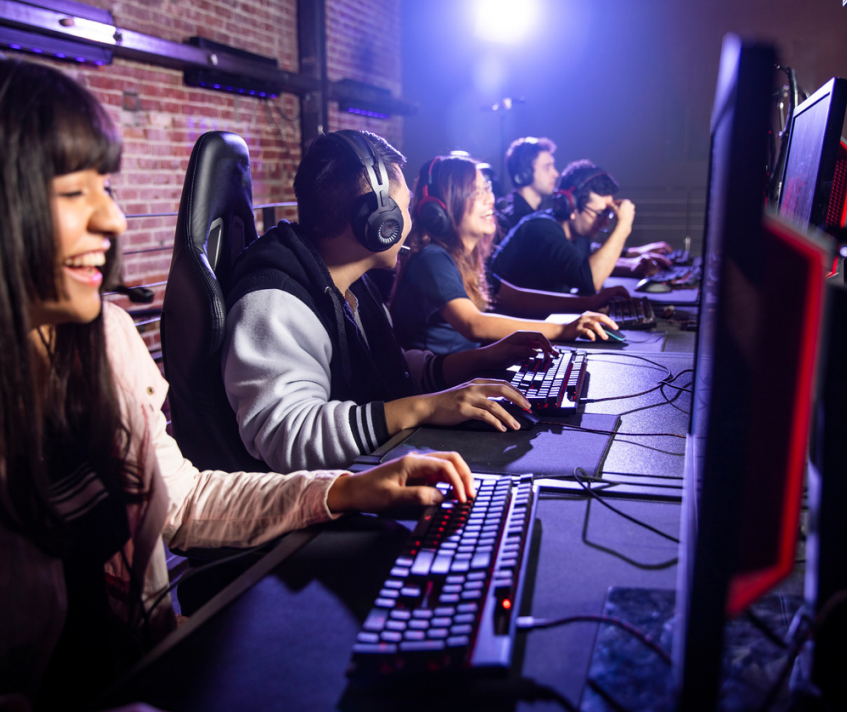

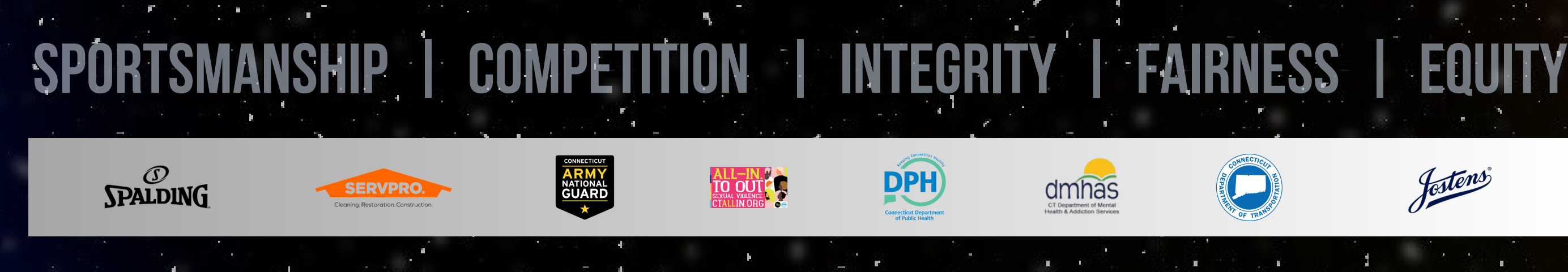

# HIGH SCHOOL ESPORTS " PlayVS

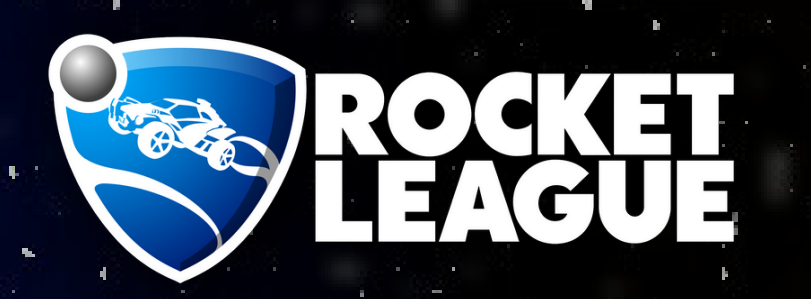

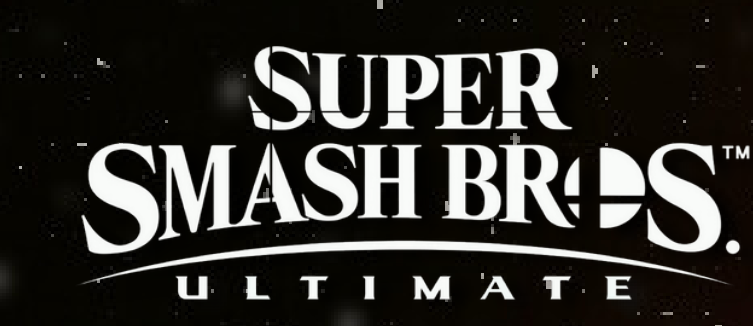

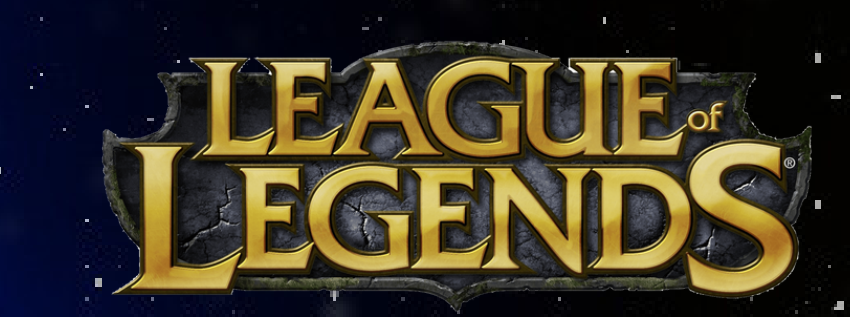

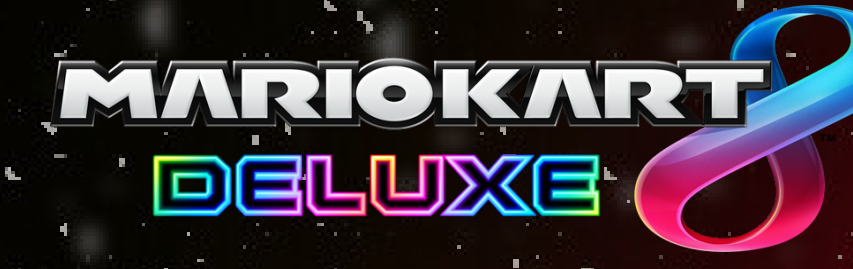

### **REGISTRATION**

REGISTRATION IS NOW OPEN FOR FALL 2023. QUICKLY GET STARTED BELOW OR SCHEDULE A CALL-WITH A PLAYVS SCHOOL ACTIVATION SPECIALIST TO WALK YOU THROUGH BUILDING AN ESPORTS PROGRAM AND ANSWER ANY QUESTIONS YOU MIGHT HAVE.

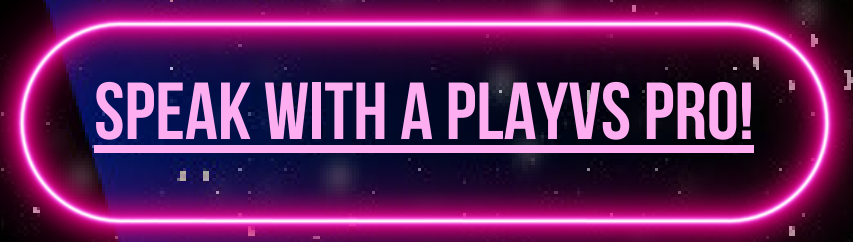

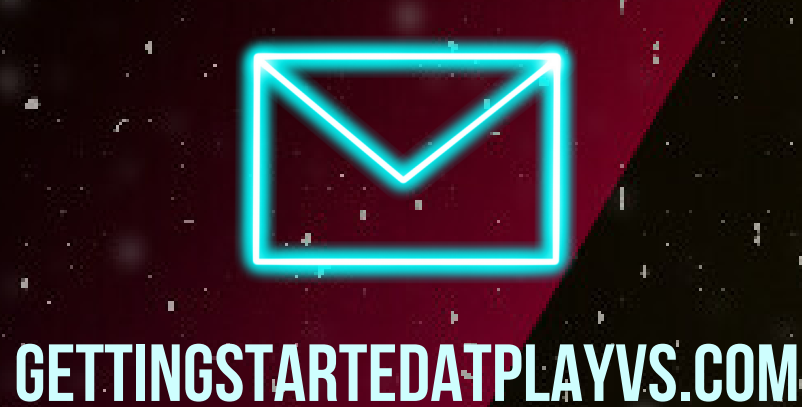

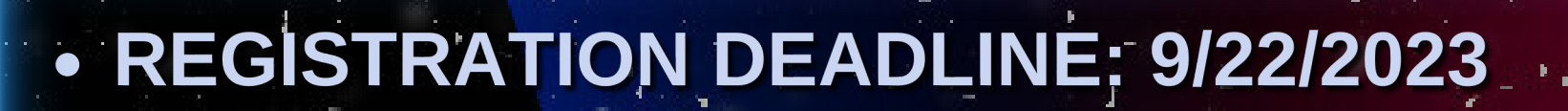

- PRESEASON: WEEKS OF 9/11/23 & 9/18/23
- REGULAR SEASON: 9/25/23 11/17/23
- PLAYOFFS: 11/27/2023 12/8/23
- FALL CHAMPIONSHIPS: 12/14/23 (TENTATIVE)

## **MORE INFORMATION**

PLAYVS HAS PROVIDED THE FOLLOWING HELPFUL DOCUMENTS IF YOU ARE TRYING TO DECIDE OR WANT MORE INFORMATION ON GETTING ESPORTS STARTED AT YOUR SCHOOL. THERE IS ALSO INFORMATION REGARDING THE TECHNICAL PROCESS NEEDED TO GET A TEAM UP AND RUNNING.

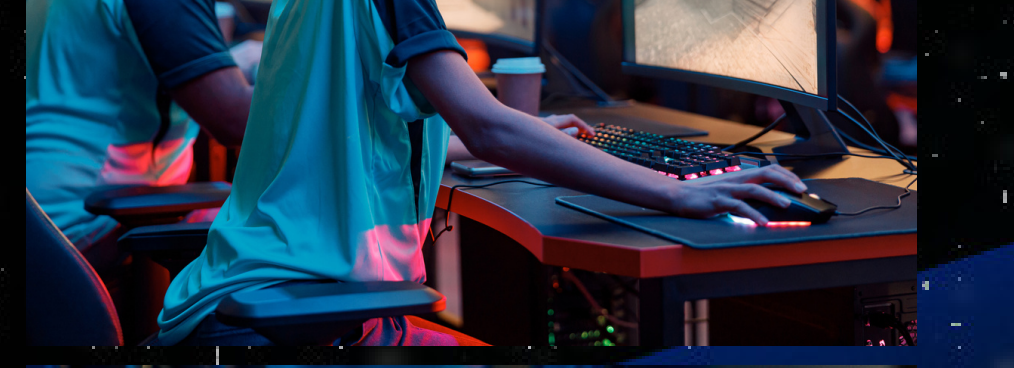

CHECK OUT ANY OF THE FOLLOWING DOCUMENTS WHICH WILL HOPEFULLY ANSWER YOUR QUESTIONS AND GET YOUR SCHOOL READY.

· PLAYVS - CONNECTICUT

· PLAYVS SUPER COACHES DIRECTORY

**PLAYVS HELP CENTER** 

CAS-CIAC GAMES 2023-2024 SEASON **CLICK ON GAME LOGO FOR MORE INFO** 

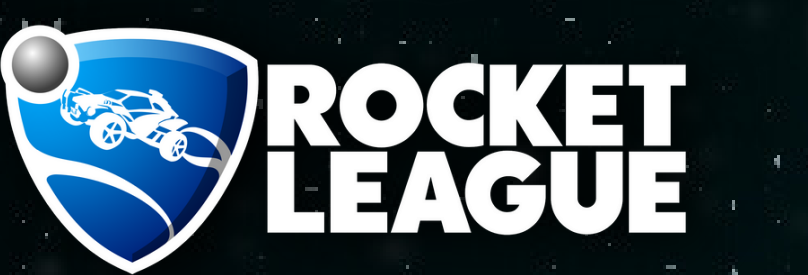

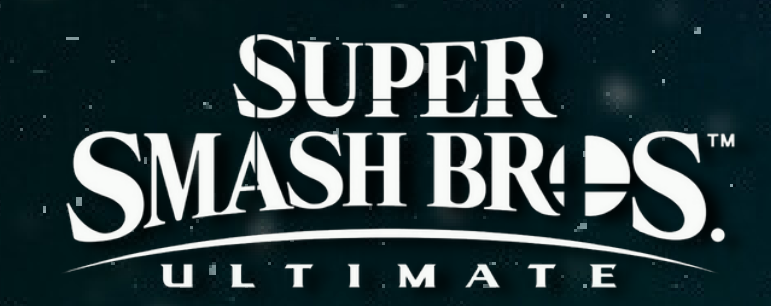

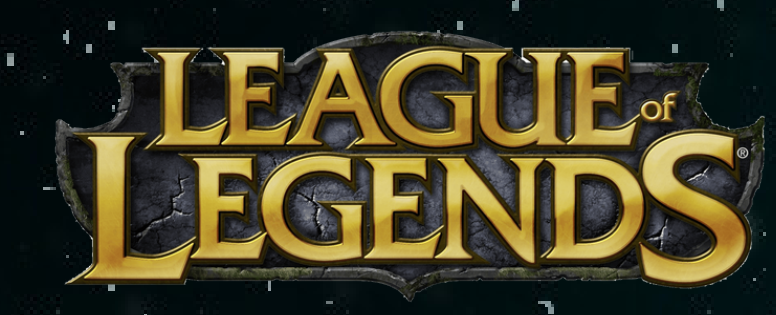

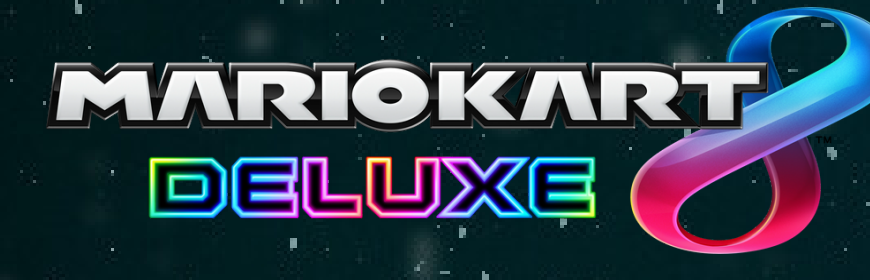

\*LEAGUES WILL VARY BY SEASON

**GENERAL GUIDELINES** 

**EACH SCHOOL IS REQUIRED TO HAVE AN ESPORTS COACH WHO IS ONSITE FOR MATCHES.** 

**• EACH SCHOOL IS ABLE TO BUILD AS MANY TEAMS AS IT WOULD LIKE.** 

• INFORMATION ON PRICING CAN BE FOUND HERE.

#### GET YOUR SCHOOL SIGNED UP AND INVITE PLAYERS TO START BUILDING **Y YOUR ESPORTS TEAM TODAY!**

**GET STARTED ON PLAYVS.COM** 

IF YOU HAVE ANY QUESTIONS ABOUT THE PLATFORM, THE ONBOARDING PROCESS, THE LEAGUE, ETC.,

PLEASE CONTACT SUPPORTPLAYVSCOM OR VISIT THE PLAYVS HELP CENTER.

## G-4 PlayVS

PLAYVS IS THE OFFICIAL NFHS AND CIAC PARTNER FOR HIGH SCHOOL ESPORTS, ENABLING STUDENTS TO COMPETE FOR AN ESPORTS STATE CHAMPIONSHIP TITLE. PLAYVS PROVIDES AN ALL-IN-ONE ONLINE PLATFORM FOR SCHOOLS TO BUILD TEAMS, MANAGE LEAGUE SCHEDULES, TRACK SEASON STATISTICS AND MORE.

> 1F YOU HAVE ANY QUESTIONS ABOUT THE PLATFORM, THE ONBOARDING PROCESS, THE LEAGUE, ETC., PLEASE CONTACT SUPPORTPLAYVSCOM OR VISIT THE RLAYVS HELP CENTER.